# **BAB III METODE PENELITIAN**

Pengujian yang akan dilakukan pada Sistem Informasi Administrasi Perpustakaan Al Falah Ketintang Surabaya adalah pengujian *Black Box (Equivalence Partitioning)*, pengujian black box merupakan suatu metode pengujian yang memperlakukan perangkat lunak tanpa memperhatikan atau mengetahui detail kinerja internalnya [14]. Tahapan yang dilakukan pada penelitian ini mencakup beberapa tahapan seperti pada **Gambar 3.1.**

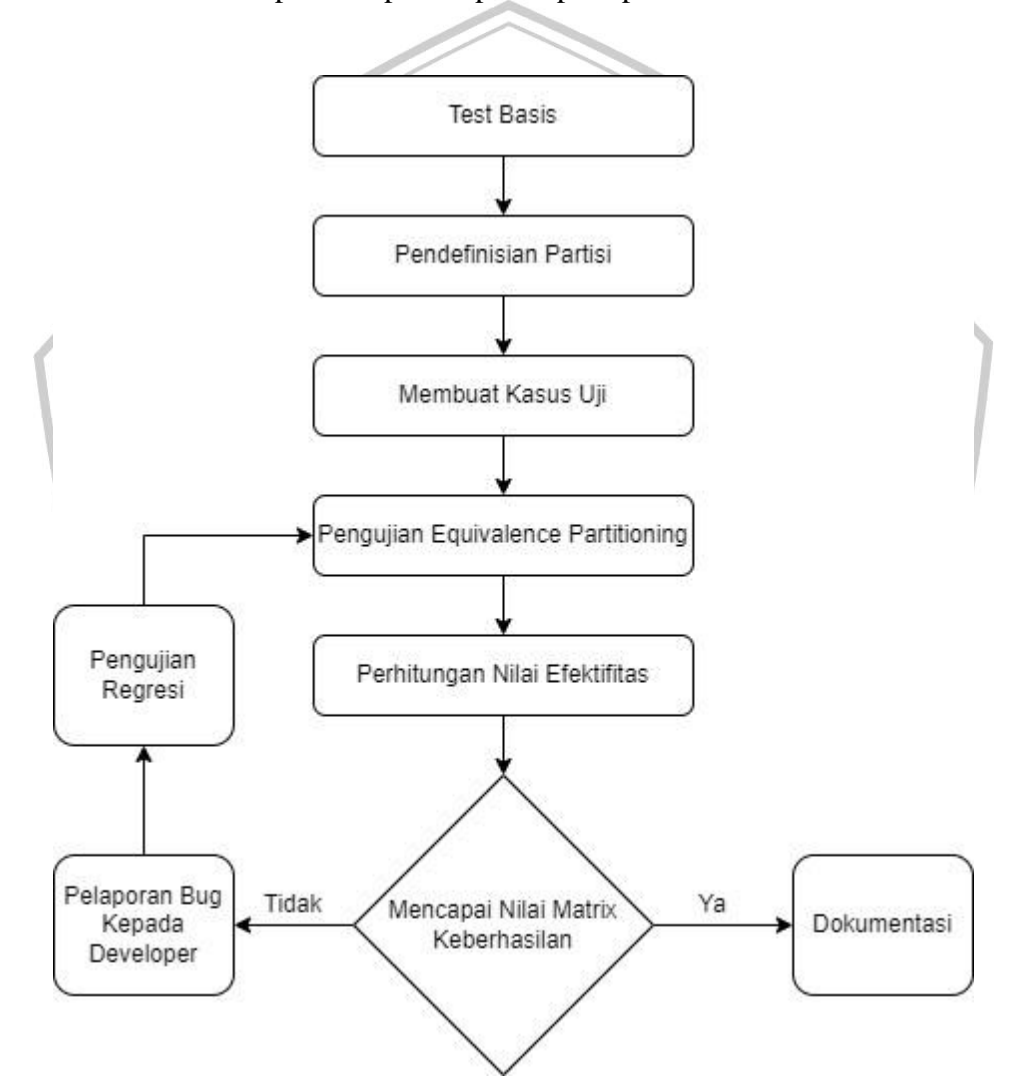

## **Gambar 3.1.** Alur Penelitian

Pada **Gambar 3.1.** menjelaskan tahapan-tahapan yang akan dilalui dalam penelitian tugas akhir. Tahapan penelitian diawali dengan test basis yang berguna sebagai dasar pengujian, kemudian dilanjutkan dengan tahap partisi uji, dimana penguji menentukan masukan yang bersifat valid dan invalid berdasarkan pada hasil yang ditemukan pada test basis, selanjutnya adalah tahapan menentukan

kasus uji yang berguna sebagai acuan saat melakukan tahap pengujian langsung terhadap aplikasi. Selanjutnya masuk ke tahapan perhitungan matrix keberhasilan dimana pada tahap ini dihitung tingkat efektifitas sistem yang akan menentukan sistem tersebut sudah dapat dikatakan efektif ataukah belum, hasil dari perhitungan tersebut dapat dijadikan acuan apakah perlu dilakukan pengujian regresi atau tidak.

#### **3.1 Menentukan Test Basis**

Tahap awal pada penelitian kali ini adalah menentukan test basis, ini dilakukan untuk mendapatkan data terkait Sistem Informasi Administrasi Perpustakaan Al Falah Ketintang Surabaya digunakan teknik wawancara kepada pihak developer, tujuan dilakukannya wawancara ini adalah untuk menjadi arahan dalam menentukan partisi data uji. Test basis mencakup apapun yang menjadi dasar pengujian, test basis biasanya digunakan sebagai dasar dalam merancang kasus uji. Menulis kasus uji yang baik menunjukkan ketertelusuran yang jelas ke tes basis. Test basis sendiri dapat berupa requirements dari sebuah sistem, spesifikasispesifikasi, kode program itu sendiri dan juga proses bisnis [15]. Pada tahap awal ditentukan fitur-fitur yang akan dilakukan pengujian yang didapatkan melalui pengumpulan data dari hasil wawancara dengan pihak developer, menurut developer terdapat 6 fitur yang sering digunakan oleh admin pada Sistem Informasi Perpustakaan tersebut pengujian pada fitur utama ini dilakukan karena fitur tersebut memilki dampak signifikan terhadap tujuan dari aplikasi tersebut serta membantu memastikan bahwa tujuan utama dari sebuah sistem tersbut berfungsi dengan baik. Fitur sebagai berikut:

- a. Create kategori buku
- b. Create data buku ATANG
- c. Create kode exampler
- d. Peminjaman buku
- e. Pengembalian buku
- f. Create data anggota

# **3.2 Pendefinisian Partisi**

Setelah kriteria ditentukan maka dapat melanjutkan tahap kedua yaitu mendefinisikan partisi. Pada tahap ini bertujuan untuk menentukan masukan yang bersifat *valid* dan *invalid,* per kriteria yang sudah dijelaskan pada tahap sebelumnya akan dipecahkan menjadi beberapa partisi. Kriteria pertama yaitu

email dan kriteria kedua yaitu password sama-sama memiliki partisi berbentuk tipe data string, diluar dari itu dapat dikatakan invalid*.* Penentuan partisi berguna untuk merancang kasus uji, dikarenakan sebelum merancang kasus uji harus dipertimbangkan data input mana yang mengarah ke kondisi valid dan invalid [14].

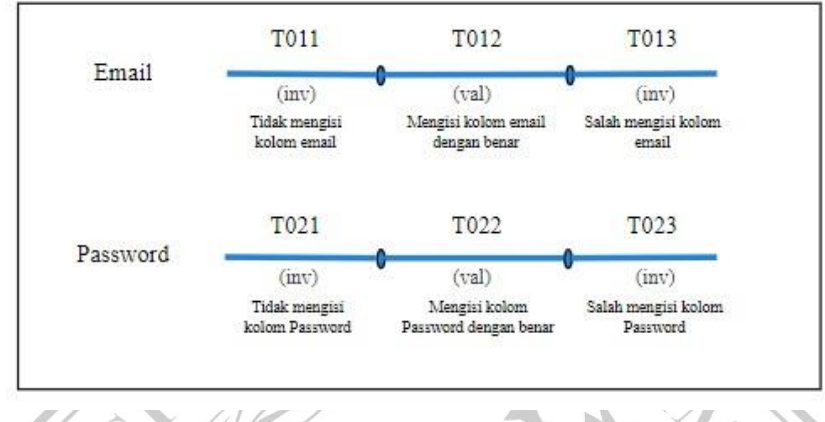

**Gambar 3.2** Partisi Uji

Pada tahap ini dibuat enam partisi seperti yang terlihat pada **Gambar 3.2.** yang mana pada kriteria email terdapat tiga partisi yaitu T011 dan T013 dengan kondisi invalid dan T012 dengan kondisi valid, dimana kondisi valid terdapat pada admin mengisikan kolom email dengan kriteria yang benar, sebaliknya kondisi menjadi invalid jika admin tidak mengisikan apapun pada kolom email dan tidak memenuhi ketentuan kriteria yang ada. Selanjutnya pada kriteria kedua yakni kolom password juga terdapat tiga partisi yaitu T021, T022, dan T023 dimana kondisi valid terdapat pada admin mengisikan kolom password dengan kriteria yang benar, sebaliknya kondisi menjadi invalid jika admin tidak mengisikan apapun pada kolom password dan tidak memenuhi ketentuan kriteria yang ada.

# **3.3 Membuat Kasus Uji**

Tahap ketiga atau tahapan terakhir sebelum melakukan pengujian langsung adalah pembuatan kasus uji, pada kasus uji dibuat beberapa kasus uji pengujian . Nantinya kasus uji ini akan menjadi acuan saat melakukan tahap pengujian langsung terhadap aplikasi [2].

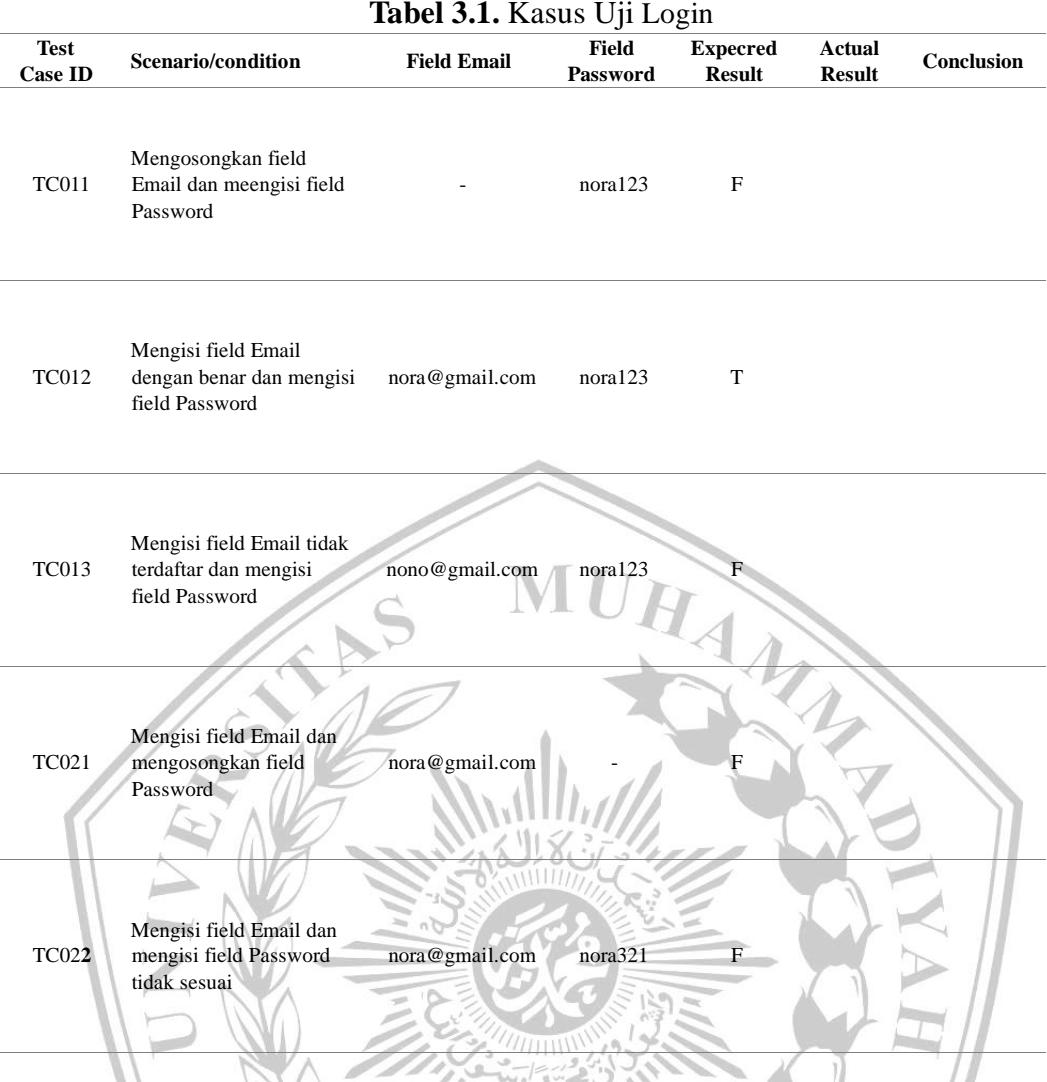

Berdasarkan **Tabel 3.1**. Dapat dilihat bahwa terdapat 4 kasus uji yang akan menjadi bahan pengujian langsung yaitu TC011, TC012, TC013 , TC021 dan TC022. Selanjutnya tabel kasus uji ini akan digunakan saat melakukan pengujian. MALANG

## **3.4 Pengujian**

Penelitian menggunakan metode Black Box ini didukung dengan alat automasi bernama Katalon Studio untuk membantu peneliti dalam melakukan pengujian pada website Sistem Informasi Administrasi Perpustakaan Al Falah Ketintang Surabaya dilakukan pengujian berdasarkan tabel test case yang ada pada tahap sebelumnya. Pengujian otomatis dapat menghasilkan pengujian dan laporan hasil pengujian yang lebih efisien dibandingkan dengan pengujian secara manual. Proses ini dilakukan dengan tujuan memastikan bahwa fungsionalitas yang telah dikembangkan oleh tim pengembang berjalan dengan baik.

Pengujian menggunakan *Automation Test* sebagai pengeksekusi kasus uji ini dilakukan dengan cara record dengan menggunakan acuan yang terdapat pada kasus uji atau tabel yang ada pada tahap sebelumnya. Pada pengujian ini nantinya akan mendapatkan hasil berupa report yang terdapat pada aplikasi Katalon Studio.

Pada penelitian ini dilakukan pengujian pada 6 fitur yang ada pada sistem, sehingga pengujian dikatakan berhasil apabila dari 6 fitur yang diujikan mendapatkan hasil laporan keseluruhan dengan persentase keberhasilan minimal 80%, perhitungan persentase keberhasilan dilakukan jika seluruh fitur sudah diujikan sehingga hasil laporan dari tiap-tiap tabel yang diujikan dapat langsung dilakukan perhitungan nilai efektivitas.

### **3.5 Perhitungan Nilai Efektivitas**

Setelah dilakukan pengujian pada semua kasus uji, maka tahap berikutnya adalah melakukan pengecekan nilai metrix keberhasilan. Nilai efektivitas merupakan hasil dari evaluasi kelayakan sistem, dan nilai efektivitas ini dapat dihitung setelah pelaksanaan pengujian. Hasil dari setiap tabel yang telah diuji akan menjadi penentu jumlah nilai efektivitas dari sistem tersebut [16]. Berikut rumus untuk menghitung nilai efektivitas per tabel.

$$
\left(\frac{\Sigma Kesimpulan\,\text{Sukses}}{\Sigma\text{Sample Data}}\right) \times 100 \qquad (1)
$$

Untuk melanjutkan pada bagian evaluasi efektivitas secara keseluruhan maka harus diketahui terlebih dahulu nilai efektivitas masing-masing tabel, setelah seluruh tabel dilakukan perhitungan nilai efektivitas sesuai dengan Rumus 1, langkah selanjutnya adalah melakukan evaluasi untuk menghitung seluruh nilai efektifitas atau keberhasilan keseluruhan nilai efektivitas dapat dihitung dengan menjumlahkan seluruh nilai efektivitas dari setiap tabel yang diujikan. Rumus umum untuk menghitung nilai metrik efektivitas keseluruhan dapat dirumuskan sebagai berikut.

$$
\left(\frac{(\text{nilai ef Tabel A+nilai ef Tabel B+...nilai Tabel n})}{\Sigma \text{ Jumlah tabel yang diujikan}}\right) \tag{2}
$$

Setelah diketahui nilai dari semua tabel yang dilakukan pengujian selanjutnya dijumlahkan dan dibagi dengan jumlah seluruh tabel yang diujikan. Hasil dari

perhitungan tersebut adalah keseluruhan nilai efektifitas atau keberhasilan yang sedang diuji.

| Rasio Efektivitas | <b>Tingkat Capaian</b> |
|-------------------|------------------------|
| < 40              | Sangat tidak Efektif   |
| $40 - 59.99$      | <b>Tidak Efektif</b>   |
| $60 - 79.99$      | Cukup Efektif          |
| $> 80\,$          | Sangat Efektif         |

**Tabel 3.2** Standar Ukuran Efektifitas sesuai Acuan Litbang Depdagri [17]

Pada **Tabel 3.2** merupakan standar acuan Litbang Depdagri [17] tabel ini bertujuan sebagai alat ukur untuk mengetahui tingkat keefektifitasan dari keberhasilan sistem yang sedang diuji. Pada penelitian ini developer telah menetapkan bahwa metriks keberhasilan minimal yang harus dicapai yakni 80% dengan tingkat pencapaian yaitu sangat efektif, jika nilai efektivitas keseluruhan sistem sudah mencukupi kriteria tersebut maka pengujian tersebut selesai dan siap untuk tahap penyusunan laporan. Namun jika ternyata nilai efektivitas tidak mencapai 80% maka akan dilakukan pelaporan bug kepada pihak developer dan perbaikan kode program.

Setelah sistem mengalami perbaikan, langkah selanjutnya adalah melaksanakan pengujian regresi atau regression testing. Regression testing merupakan jenis pengujian black box yang bertujuan untuk memvalidasi perangkat lunak aplikasi yang telah mengalami modifikasi, serta memastikan bahwa perubahan tersebut hanya menghasilkan sedikit kesalahan pada program aplikasi [18]. Tujuan utama regression testing adalah memastikan bahwa pembaruan program atau perubahan kode tidak memengaruhi fitur yang sudah ada, dan sekaligus memastikan bahwa kode lama masih berfungsi dengan baik setelah dilakukan pembaruan kode terbaru. Ada dua strategi pengujian regresi yakni tes ulang semua dan tes ulang selektif. Pengujian ulang semua pendekatan menjalankan kembali semua rangkaian pengujian yang ada pada program yang dimodifikasi. Secara teori, tes ulang semua pendekatan aman karena dapat melatih

semua bagian modifikasi dalam program yang dimodifikasi. Sebaliknya, teknik pengujian ulang selektif berusaha mengurangi waktu yang diperlukan untuk menguji ulang program yang dimodifikasi dengan memilih rangkaian pengujian yang ada dan menguji ulang hanya bagian yang relevan dari program yang dimodifikasi [19].

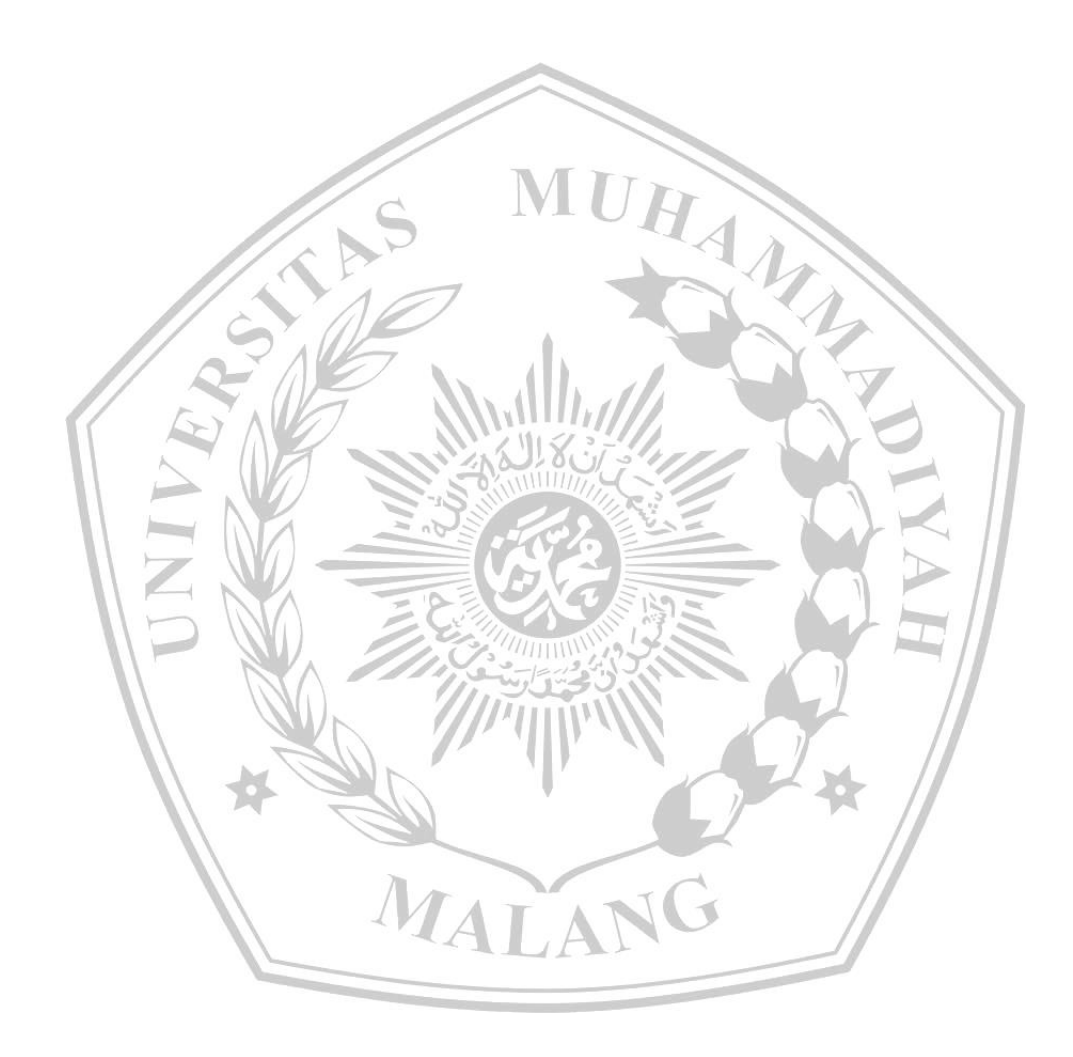